Муниципальное бюджетное общеобразовательное учреждение основная общеобразовательная школа д. Ванино Афанасьевского муниципального округа Кировской области

Принято на

Педагогическом совете

Протокол №1 от 16.08.2023 г

УТВЕРЖДАЮ:

Директор МБОУ ООН ДЕРВАНИНО

\_\_\_\_\_\_\_\_ (Кырнац О.А.) Приказ № 90/01- 11 от «16» августа 2023 г

Дополнительная общеобразовательная общеразвивающая программа по социальному направлению «Мой друг - компьютер»

Составитель: учитель Косинова

Любовь Николаевна

Возраст детей: 7-11 лет

Срок реализации: 4 года

Ванино 2023 г.

Информатика как динамично развивающаяся наука становится одной из тех отраслей знаний, которая призвана готовить современного человека к жизни в новом информационном обществе.

Учебный предмет «Информатика» как самостоятельная дисциплина является образовательным компонентом общего среднего образования. Вместе с тем, он пронизывает содержание многих других предметов и, следовательно, становится дисциплиной обобщающего, методологического плана.

В этой связи особенно актуальными становятся вопросы создания учебных программ для изучения информатики в начальной школе.

Задача обучения информатике в целом - внедрение и использование новых передовых информационных технологий, пробуждение в детях желания экспериментировать, формулировать и проверять гипотезы и учиться на своих ошибках.

Простейшие навыки общения с компьютером должны прививаться именно в младших классах, для того чтобы на предметных уроках в средних классах дети могли сосредоточиться на смысловых аспектах.

Учащиеся младших классов испытывают к компьютеру сверх доверие и обладают психологической готовностью к активной встрече с ним. Общение с компьютером увеличивает потребность в приобретении знаний, продолжении образования.

Данный курс носит пропедевтический характер. К пропедевтическим элементам компьютерной грамотности относится умение работать с прикладным программным обеспечением. Программа курса состоит из четырех ступеней, фактически продолжающих друг друга, но между тем каждая является самостоятельной частью усвоения информатики. Дети, приходя в школу в 1 класс и занимаясь в компьютерном кружке все 4 года, смогут освоить работу в основных прикладных программах, но между тем, если ребенок начнет заниматься позже, со 2 или 3 класса, он свободно сможет влиться в коллектив кружка.

**Актуальность программы** заключается в том, что в результате обучения дети смогут использовать приобретенные умения и навыки в практической деятельности и повседневной жизни для себя и окружающих, а так же проявят свои творческие таланты.

Кружок Мой друг - компьютер" предполагает ознакомление детей с возможностями использования персональных компьютеров для решения практических задач, формирования определенных навыков и умений в работе с наиболее распространенными типами прикладных программных средств на уровне пользователя, и позволяет более уверенно чувствовать себя при работе с ПК.

Программой предусмотрено индивидуальное творчество воспитанников в наиболее интересном для них направлении.

#### **Цели и задачи программы**

**Цель:** В процессе изучения курса познакомить учащихся с компьютером и его устройством, набором и редактированием текста, работой с графическими редакторами и мультимедийными презентациями.

Это способствует формированию навыков сотрудничества, способности размышлять, самостоятельно добывать знания, развивать память, внимание, фантазию, самооценку.

#### **Задачи:**

*Обучающие:*

- Соблюдение правил безопасности в работе на компьютере;
- Устройство компьютера;
- Правила работы на компьютере;
- $\checkmark$  обучить работе в базовых программах MS Windows (POWERPOINT, PAINT, WORD)

*Развивающие:*

- развивать у детей элементы технического мышления, изобретательность, творческую инициативу;
- формировать навыки сотрудничества ,способности размышлять, самостоятельно добывать знания, развивать память, внимание, фантазию, самооценку.

*Воспитательные:*

 формировать чувство коллективизма, взаимопомощи, воспитывать волю, чувство самоконтроля.

## **Нормативные документы**

С целью сохранения единого образовательного пространства области, повышения качества образования, выполнения санитарно-эпидемиологических норм при проведении уроков информатики и информационных технологий в образовательных учреждениях Белгородской области в 2010-2011 учебном году при сосотавлении программы кружка я руководствовалась следующими нормативными документами:

• Закон «Об образовании» от 10 июля 1992 года № 3266-1 .

• Приказ Министерства образования Российской Федерации от 05 марта 2004 г. № 1089 "Об утверждении федерального компонента государственных стандартов начального общего, основного общего и среднего (полного) общего образования".

• Федеральный базисный учебный план и примерные учебные планы для общеобразовательных учреждений РФ, реализующих программу общего образования (приказ Министерства образования Российской Федерации от 09.03.2004г. №1312).

• Приказ Министерства образования и науки РФ от 20.08.2008 года  $\mathbb{N}$  241 «О внесении изменений в федеральный базисный учебный план и примерные учебные планы для образовательных учреждений Российской Федерации, реализующих программы общего образования, утверждѐнные приказом Министерства образования Российской Федерации от 9 марта 2004 года № 1312 «Об утверждении федерального базисного учебного плана и примерных учебных планов для образовательных учреждений Российской Федерации, реализующих программы общего образования».

• Стандарт основного общего образования по информатике и ИКТ (приложение из приказа Министерства образования Российской Федерации от 05 марта 2004 г. № 1089).

• Примерная программа основного общего образования по информатике и ИКТ.

• Приказ управления образования и науки Белгородской области от 26 апреля 2006 г. № 656 «Об утверждении базисного учебного плана и примерных учебных планов для общеобразовательных учреждений Белгородской области, реализующих программы общего образования».

• Приказ Департамента образования, культуры и молодёжной политики Белгородской области от 13.05.2010 г. №9-06/2729-ВА «Об использовании БУП вобщеобразовательных учреждений области в 2010-2011 учебном году».

• Приказ Департамента образования, культуры и молодёжной политики Белгородской области от 23.03.2010 г. № 819 «Об утверждении положения о рабочей программе учебных курсов, предметов, дисциплин (модулей) общеобразовательного учреждения».

• Санитарно-эпидемиологические правила и нормативы (СанПиН 2.2.2/2.4.1340-03 "Гигиенические требования к персональным электронно-вычислительным машинам и организации работы") утв. Главным государственным санитарным врачом РФ 30 мая 2003 г. Зарегистрировано в Минюсте РФ 10 июня 2003 г. Регистрационный № 4673.

• Методические рекомендации Министерства образования и науки «Перечень оснащения общеобразовательных учреждений материальной и информационной средой».

• Письмо Министерства образования Российской Федерации от 13 августа 2002 г. №01-51-088ин «Об организации использования информационных и коммуникационных ресурсов в общеобразовательных учреждениях».

## **Организационные условия реализации программы**

Программа рассчитана на детей в возрасте от 7 - 10 до лет. Каждый ученик имеет возможность индивидуальной работы на ПК.

 Продолжительность занятия – 40 мин, в том числе на компьютере не более 15 мин. (5 мин в начале занятия и 10 мин в конце).

Общее количество детей в кружке - 2 человека.

Занятия проводятся 1 час в неделю.

Количество часов за год – 34.

**Срок реализации** – 1 год.

 **Формы занятий**: Основными, характерными при реализации данной программы формами являются комбинированные занятия.

Занятия состоят из теоретической и практической частей, причѐм большее количество времени занимает практическая часть.

**При проведении занятий традиционно используются три формы работы:**  • демонстрационная, когда обучающиеся слушают объяснения педагога и наблюдают за демонстрационным экраном или экранами компьютеров на ученических рабочих местах;

• фронтальная, когда обучающиеся синхронно работают под управлением педагога;

• самостоятельная, когда обучающиеся выполняют индивидуальные задания в течение части занятия или нескольких занятий.

## **Программа построена на принципах:**

Доступности – при изложении материала учитываются возрастные особенности детей, их знания, опыт. Материал располагается от простого к сложному.

При необходимости допускается повторение части материала через некоторое время.

Наглядности – человек получает через органы зрения почти в 5 раз больше

информации, чем через слух, поэтому на занятиях используются как наглядные

материалы, так и обучающие программы.

Сознательности и активности – для активизации деятельности детей используются

такие формы обучения, как занятия-игры, конкурсы, совместные обсуждения

поставленных вопросов и дни свободного творчества.

## **Ожидаемые результаты**

Формируемые умения и навыки детей:

- 1) Обучение навыкам планирования работы, самостоятельного выбора техник, инструментов и форм;
- 2) Навыки оформления материалов, выбора стиля, художественных решений;
- 3) Умения обрабатывать данные, графические изображения на компьютере;
- 4) Самостоятельно контролировать ход выполнения работы, фиксировать последовательность и оценивать результат;

**5)** Делать выводы на основе полученных результатов.

## **Учащиеся должны знать.**

-Правила ТБ при работе с компьютером.

- Понятия "информация", "компьютер", "программа", "меню", "рабочий стол", значок "графический редактор".

-что устройствами информации являются клавиатура и манипулятор "мышь" -основные инструменты текстового редактора

- основные инструменты графического редактора

## **Учащиеся должны уметь.**

- пользоваться буквенными и цифровыми блоками клавиатуры

- использовать манипулятор "мышь"
- работать с командами открыть и закрыть меню- файл

- создавать и редактировать простые графические и текстовые изображения с использованием инструментального меню.

## **Межпредметные связи программы внеурочной деятельности**

В состав программы вошли упражнения, предназначенные для учащихся 1-4 классов. Они распределены по классам по предмету "Русский язык", «Литературное чтение», «Окружающий мир», «Изобразительное искусство». Введение компьютера в ткань традиционного педагогического процесса в начальных классах позволяет переложить на него часть дидактической нагрузки, делая этим процесс обучения более интересным, разнообразным и интенсивным. Компьютер не заменяет традиционное занятие, а только

дополняет его.

## **Требования к содержанию и оснащению кабинета**

Обучение младших школьников с компьютерной поддержкой регулируется требованиями - гигиеническими и учебными. Для размещения компьютерных классов следует выбирать такие помещения, которые ориентированы на север и северо-восток и оборудованы регулируемыми устройствами типа жалюзи, занавесей, внешних козырьков и др. Размещать компьютерные классы в цокольных и подвальных помещениях недопустимо. Поверхность пола должна быть удобной для очистки и влажной уборки. Очень важно гигиенически грамотно разместить рабочие места в компьютерном классе. Компьютер лучше расположить так, чтобы свет на экран падал слева. Несмотря на то, что экран светится, занятия должны проходить не в темном, а в хорошо освещенном помещении. Расстановка рабочих столов должна обеспечить расстояние между боковыми поверхностями монитора не менее 1,2 м .

При использовании одного кабинета информатики для учащихся разного возраста наиболее трудно решается проблема подбора мебели в соответствии с ростом младших школьников. В этом случае рабочие места целесообразно оснащать подставками для ног. Размер учебной мебели (стол и стул) должен соответствовать росту ребенка. Расстояние от глаз до экрана компьютера должно быть не менее 50 см. Одновременно за компьютером должен заниматься один ребенок, т. к для сидящего условия рассматривания изображения на экране резко ухудшаются.

Перед началом и после каждого учебного занятия компьютерные классы должны быть проветрены, что обеспечит улучшение качественного состава воздуха. Влажную уборку в компьютерных классах следует проводить ежедневно.

При общении детей к компьютеру следует начинать с обучения правилам безопасного использования, которые должны соблюдаться не только в школе, но и дома.

**Для профилактики зрительного и общего утомления на занятиях**  необходимо соблюдать следующие рекомендации:

- Оптимальная продолжительность непрерывных занятий с компьютером для учащихся в начальных классах должна быть не более 10 минут.

- С целью профилактики зрительного утомления детей после работы на ПК рекомендуется проводить комплекс упражнений для глаз, которые выполняются сидя или стоя, отвернувшись от экрана при ритмичном дыхании с максимальной амплитудой движений глаз.

## **Примерный комплекс упражнений для глаз.**

1. Закрыть глаза, сильно напрягая глазные мышцы, на счет 1-4, затем раскрыть глаза, расслабить мышцы глаз, посмотреть вдаль. (повторить 4-5 раз)

2.Посмотреть на переносицу и задержать взор на счет 1-4.До усталости глаза не доводить,

затем открыть глаза, посмотреть вдаль на счет 1-6.(повторить 4-5 раз)

3. Не поворачивая головы, посмотреть направо и зафиксировать взгляд на счет 1-4, затем посмотреть вдаль прямо на счет 1-6. Аналогичным образом проводиться упражнения, но с фиксацией взгляда влево, вверх и вниз. (повторить 3-4раза)

4. Перевести взгляд быстро по диагонали: направо вверх – налево вниз, потом прямо вдоль на счет 1-6. (повторить 4-5 раз)

Проведение гимнастики для глаз не исключает проведение физкультминутки. Регулярное проведение упражнений для глаз и физкультминуток эффективно снижает зрительное и статическое напряжение.

После 10 минут непрерывных занятий за ПК необходимо сделать перерыв для проведения физкультминутки и гимнастики для глаз.Несомненно, что утомление зависит от характера компьютерных занятий. Продолжительное сидение за ПК может привести к перенапряжению нервной системы, сна, ухудшению самочувствия, утомлению глаз.

1 раз в четверть необходимо проводить с учащимися беседу (инструктаж) по правилам поведения в компьютерном классе.

## **Правила поведения учащихся в компьютерном классе.**

1)Входить и выходить из класса можно только с разрешения учителя.

2) Требуется занимать только то рабочее место, которое закреплено учителем за учениками, группой в целом.

3)Включать или выключать компьютер и подключенные к нему устройства учащимся не разрешается.

4) Подключение к работе компакт-дисков учебного назначения осуществляется учителем.

Учителю необходимо придерживаться **рекомендаций** по организации учебной деятельности учащихся на занятиях:

А) В целях экономии времени материалы, размещенные в интернете, могут быть приготовлены учителем заранее и могут использоваться на уроке уже как материалы, размещенные на диске.

Б) Занятие необходимо начинать с организационной минутки, напоминая детям правила поведения в кабинете.

В) Оборудование компьютерного рабочего места должно соответствовать санитарным нормам и правилам.

Г) Расстановка компьютерных столов должна производиться таким образом, чтобы все токоведущие части устройства и разъемы были обращены к стене помещения.

Д) Для профилактики травматизма детей электропроводка должна быть оборудована специальными коробками, розетки должны располагаться за вертикальной стенкой компьютерного стола.

Е) Кабинет должен быть оборудован устройством отключения электропитания.

## **После прохождения курса учащиеся 1-4 классов должны знать и уметь:**

1. Иметь начальные сведения о ПК и устройствах входящих в его состав.

- 2. Составлять меню и модели к упражнениям.
- 3. Иметь определенные навыки работы на клавиатуре и с мышью.

4 . Знать основные приемы решения упражнений на логическое мышление.

5. Группировать предметы по одному признаку.

6. Рисовать фигуры, раскрашивать их, рисовать простые рисунки на компьютере.

7. Уметь классифицировать предметы, выделять общий признак, находить недостающие предметы путем зрительного и мыслительного анализа.

Программа курса состоит из часов:

- 1 год– 34 часа (1 раза в неделю)
- 2 год 34 часа (1 раз в неделю);
- $3$  год 34 часа (1 раз в неделю);
- $4 \text{ for } -34 \text{ was } (1 \text{ has a reference}).$

Современное общество предъявляет новые требования к поколению, вступающему в жизнь. Надо обладать умениями и планировать свою деятельность, и находить информацию, необходимую для решения поставленной задачи, и строить информационную модель исследуемого объекта или процесса, и эффективно использовать новые технологии.

Такие умения необходимы сегодня каждому молодому человеку. Поэтому первой и важнейшей задачей школьного курса информатики является формирование у учащихся соответствующего стиля мышления, и начинать это следует в младших классах.

Развитие детей младшего школьного возраста с помощью работы на компьютерах, как свидетельствует отечественный и зарубежный опыт, является одним из важных направлений современной педагогики. В этой связи актуальными становятся вопросы о формах и методах обучения детей с первого класса.

Концепция обучения ориентирована на развитие мышления и творческих способностей младших школьников. Сложность поставленной задачи определяется тем, что, с одной стороны необходимо стремиться к развитию мышления и творческих способностей детей, а с другой стороны - давать им знания о мире современных компьютеров в увлекательной, интересной форме.

Поэтому очень важна роль курса информатики в начальных классах.

Во-первых, для формирования различных видов мышления, в том числе операционного (алгоритмического). Процесс обучения сочетает развитие логического и образного мышления, что возможно благодаря использованию графических и звуковых средств.

Во-вторых, для выполнения практической работы с информацией, для приобретения навыков работы с современным программным обеспечением. Освоение компьютера в начальных классах поможет детям использовать его как инструмент своей деятельности на уроках с применением компьютера.

В-третьих, для представления об универсальных возможностях использования компьютера как средства обучения, вычисления, изображения, редактирования, развлечения и др.

В-четвертых, для формирования интереса и для создания положительных эмоциональных отношений детей к вычислительной технике. Компьютер позволяет превратить урок информатики в интересную игру.

Программа курса ориентирована на большой объем практических, творческих работ с использованием компьютера. Работы с компьютером могут проводиться в следующих формах. Это:

1. ДЕМОНСТРАЦИОННАЯ - работу на компьютере выполняет учитель, а учащиеся наблюдают.

2. ФРОНТАЛЬНАЯ - недлительная, но синхронная работа учащихся по освоению или закреплению материала под руководством учителя.

3. САМОСТОЯТЕЛЬНАЯ - выполнение самостоятельной работы с компьютером в пределах одного, двух или части урока. Учитель обеспечивает индивидуальный контроль за работой учащихся.

4. ТВОРЧЕСКИЙ ПРОЕКТ – выполнение работы в микро группах на протяжении нескольких занятий

5. РАБОТА КОНСУЛЬТАНТОВ – Ученик контролирует работу всей группы кружка.

Занятия кружка информатики, их непохожесть на другие уроки несут детям не только приятные минуты совместной творческой игры, но и служат ключом для собственного творчества.

При построении курса поставлены следующие задачи:

- знание возможностей и ограничений использования компьютера как инструмента для практической деятельности;
- умение использовать компьютер на практике только в тех случаях, когда это эффективно;
- формирование операционного стиля мышления;
- умение формализовать задачу, выделить в ней логически самостоятельные части;
- формирование конструкторских и исследовательских навыков активного творчества с использованием современных технологий, которые обеспечивает компьютер;

## **Программное обеспечение:**

- Операционнаясистема MS Windows 2007
- Графический редактор MSPaint или PaintBrush
- Текстовыйредактор MS Word 2010
- КомпьютернаяпрограммаМИР ИНФОРМАТИКИ
- Редактор Power Point 2010

# **Первый год обучения (34 часа)**

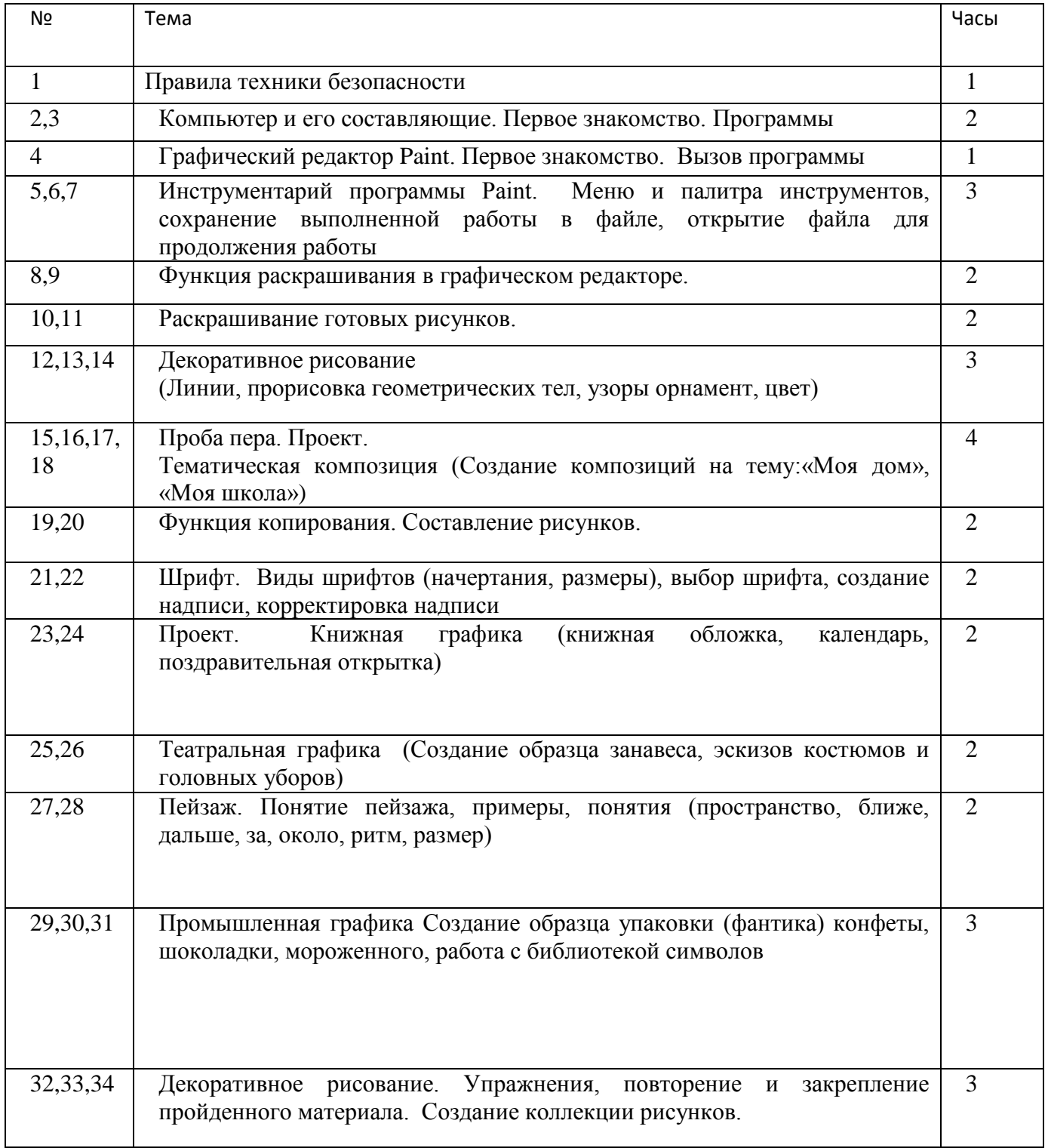

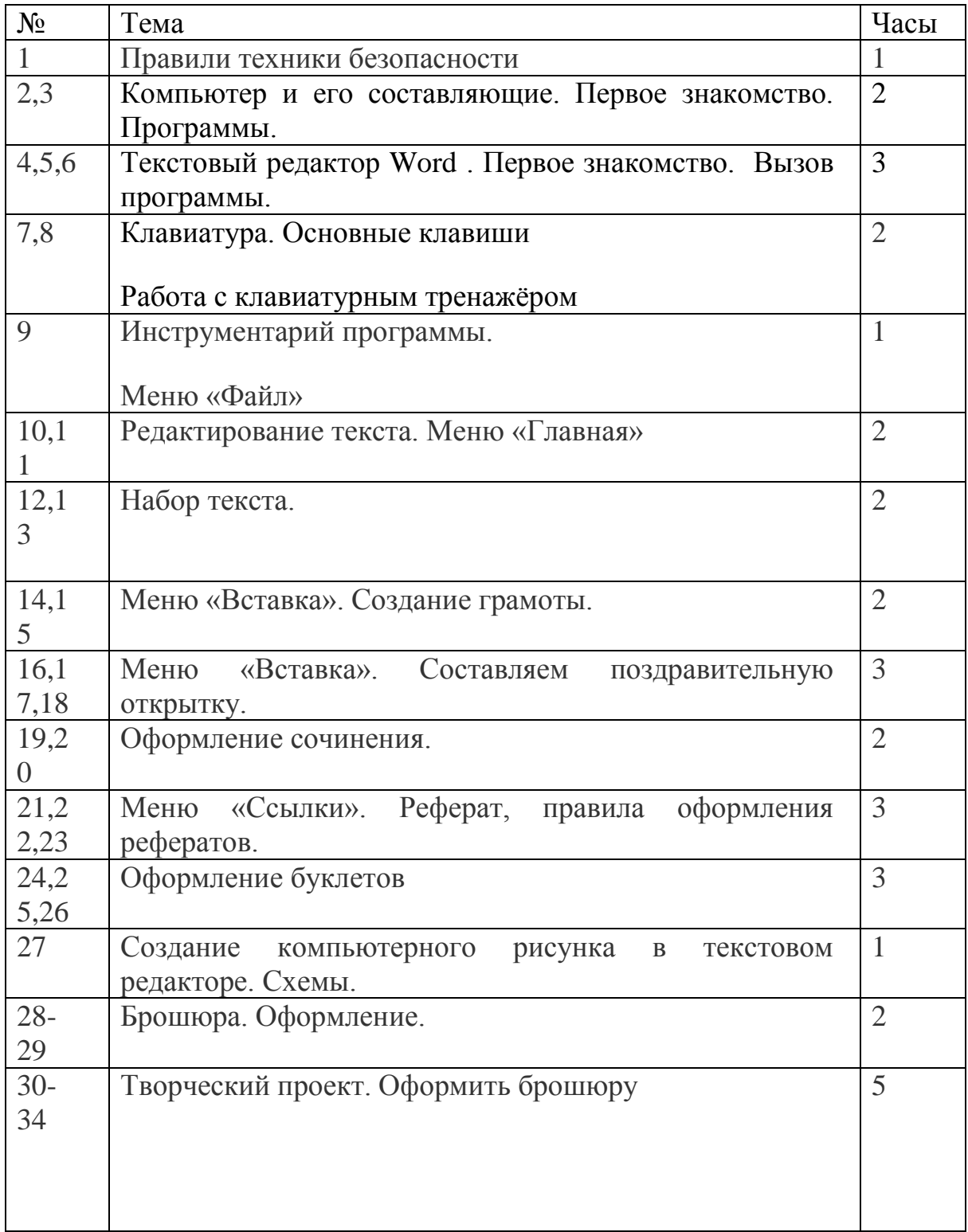

## **Третий год обучения (34 часа)**

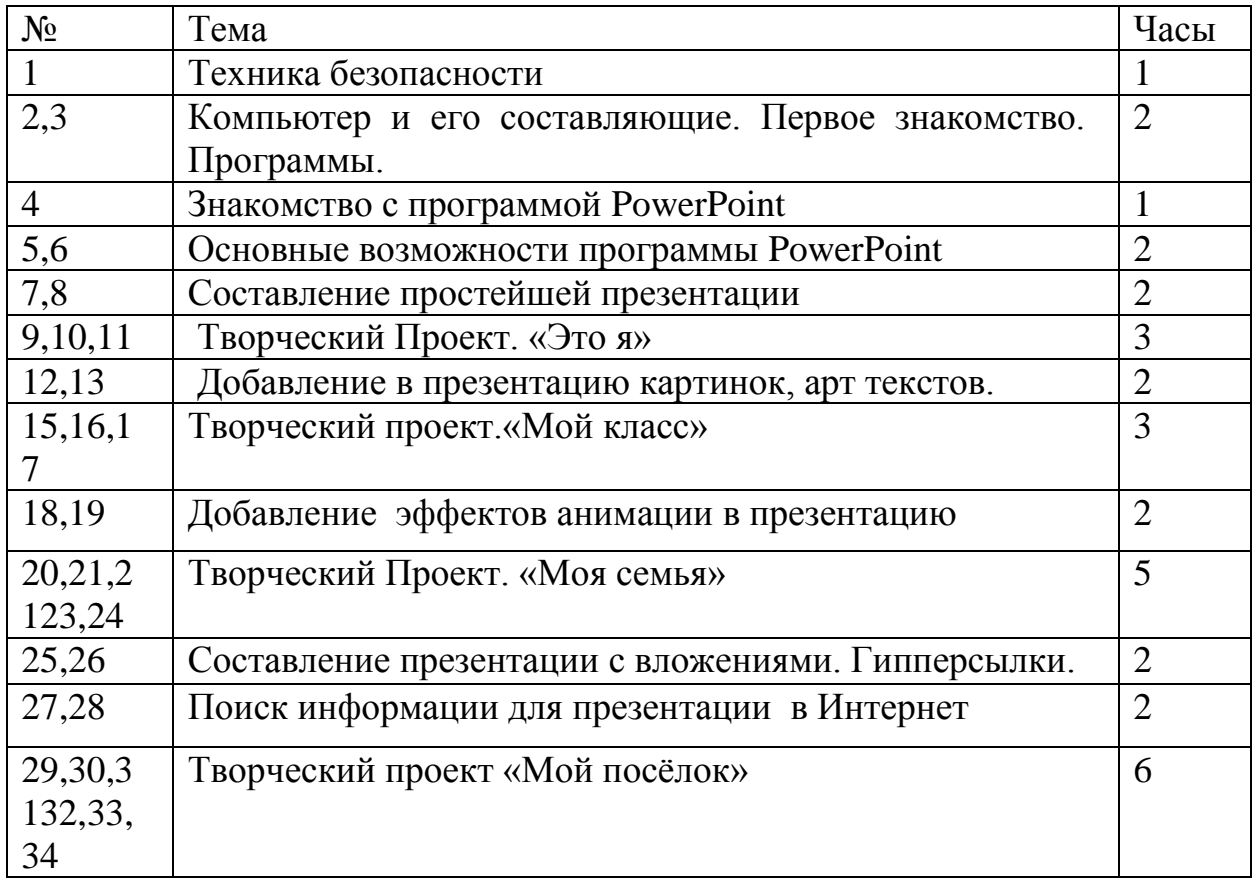

## **Четвертый год обучения (34 часа)**

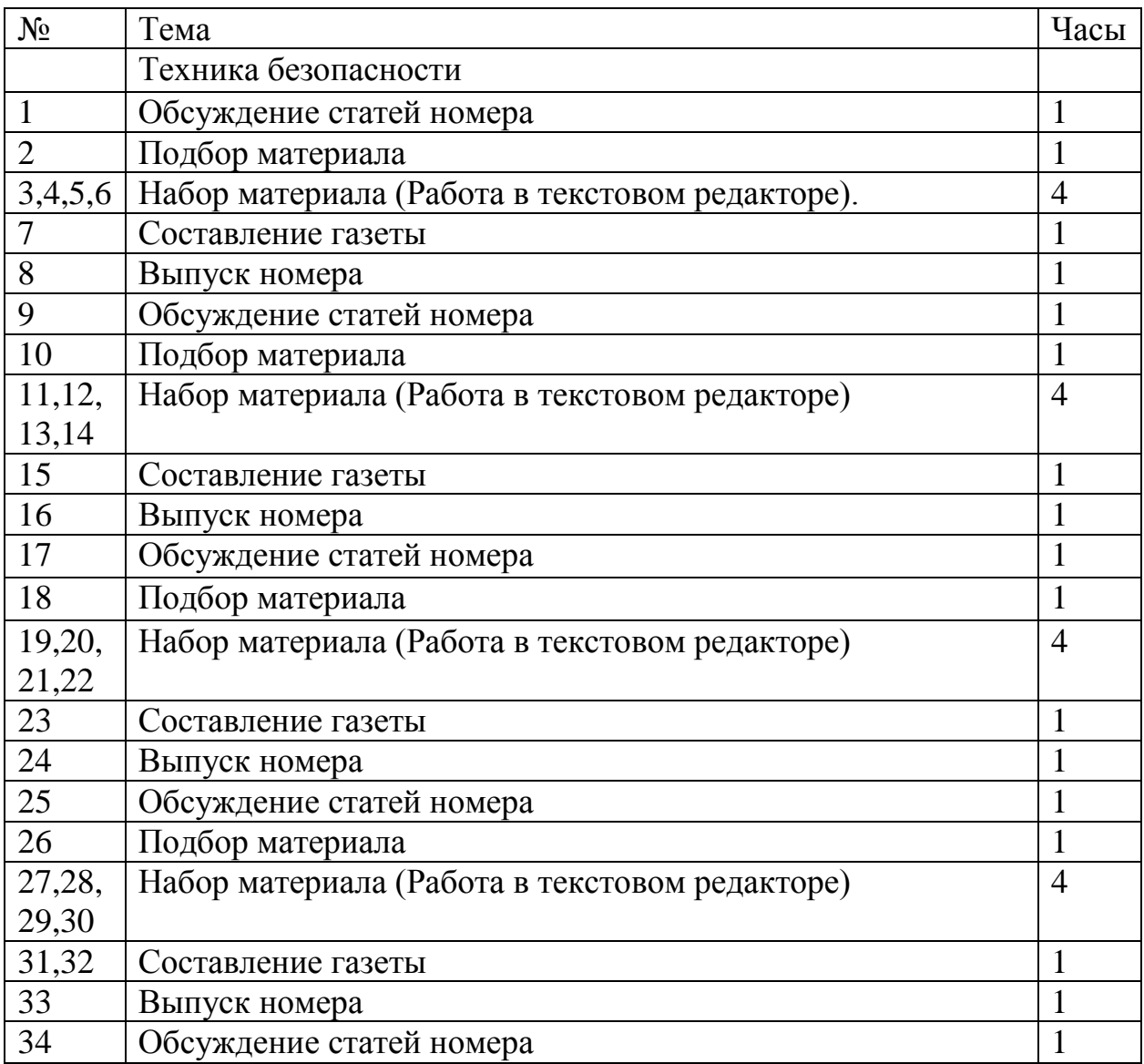

## **После изучения всего курса учащиеся**

должны знать:

- правила поведения в компьютерном классе;
- как работать в редакторах PowerPoint, Paint, Word;
- основные функции редакторов;
- основы работы в сети Internet

должны уметь:

- работать в редакторах PowerPoint, Paint, Word;
- составлять рисунки с применением всех изученных функций графического редактора;
- составлять поздравительные открытки;
- составлять презентации с использованием арт текстов, картинок, эффектов анимации, гипперссылок ;
- составлять газетные статьи с добавлением картинок, арт. текстов;
- сканировать изображения;

## **Литература**

1 Привалова А. М., Информатика в начальных классах - журнал "Начальная школа Казахстана" , 2003.

2. Павленко В. К.,Кожушко М. Ф., Занимательная азбука – Алматы, Атамура, 1998.

3. Кульгильдинова Т. А., Шалданова Л. Ж., - Алматы, Атамура, 1999.

4. Республиканский научно-методический журнал "Начальная школа Казахстана" 2002, 2003.

5. Журжина Ш. В., Костромина Н. В., Дидактический материал по русскому языку – Москва, "Просвещение", 1989.

6 Минскин Е. М., "От игры к знаниям" - Москва, "Просвещение", 1982.

7. Газеты: Целебник,Айболит, Лечебные письма.